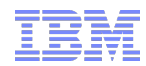

## The Samba performance challenge :-)

Sven Oehme – oehmes@us.ibm.com

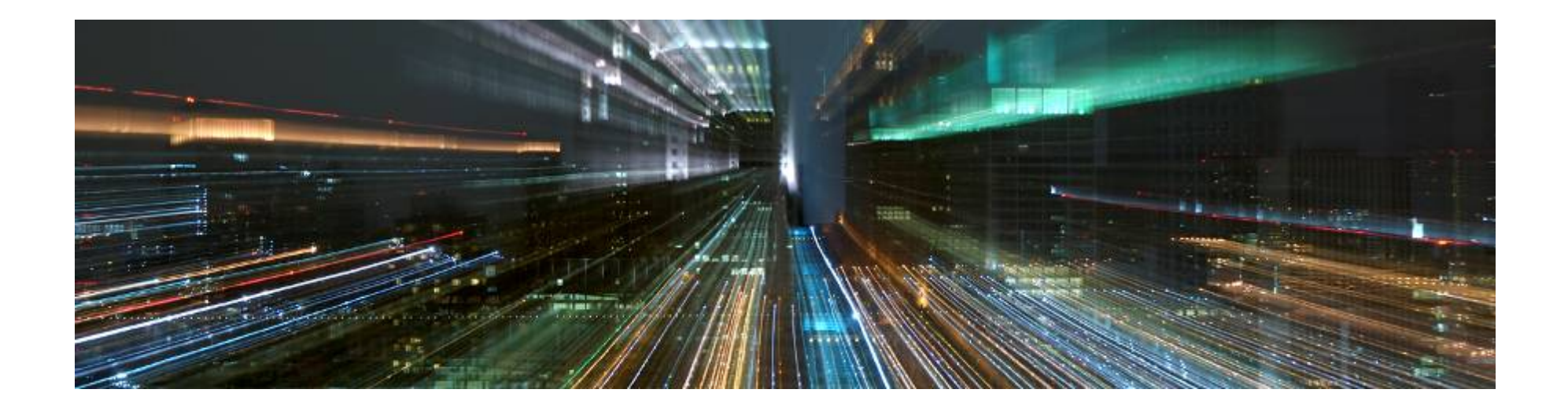

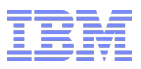

### **IBM Software defined file storage – the big picture**

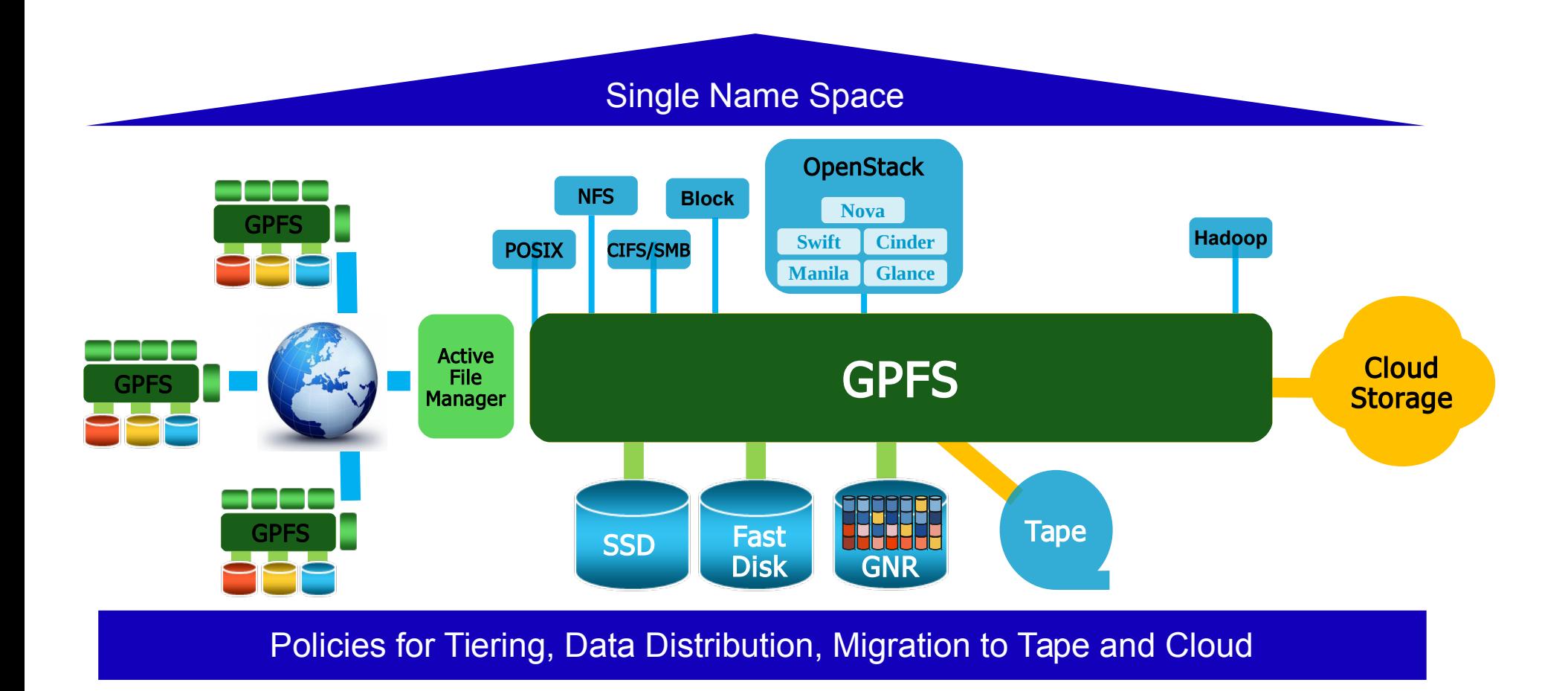

![](_page_2_Picture_0.jpeg)

### **Bandwidth – one way to look at the problem**

![](_page_2_Picture_60.jpeg)

\*These numbers are rounded and don't claim to be 100% accurate

![](_page_3_Picture_0.jpeg)

![](_page_3_Picture_40.jpeg)

\*These numbers are rounded and don't claim to be 100% accurate

### **High Performance Storage Benchmark Setup**

![](_page_4_Picture_1.jpeg)

![](_page_4_Figure_2.jpeg)

15 x3550-M3 Server each with 16 GB of Memory (6 gb Pagepool) 1 FDR Port 1 x 6 core CPU

![](_page_4_Figure_4.jpeg)

1 GSS24/26 depending on the test. 2 FDR Ports connected per Server GPFS 3.5.0.7 GA code level

```
ior -i 2 -p -d 10 -w -r -e -t 16m -b 32G -o /ibm/fs2-16m/shared/ior//iorfile
-i N  repetitions -- number of repetitions of test
-d N interTestDelay -- delay between reps in seconds
-w writeFile -- write file
-r readFile -- read existing file
-e fsync -- perform fsync upon POSIX write close
-t N transferSize -- size of transfer in bytes (e.g.: 8, 4k, 2m, 1g)
-b N  blockSize -- contiguous bytes to write per task (e.q.: 8, 4k, 2m, 1q)-o S testFile -- full name for test
```
![](_page_5_Picture_95.jpeg)

### **Sequential results from a single node**

Creating a single 10 Gbyte File from one Client using a GEN-2 FDR IB card

# /usr/local/bin/gpfsperf create seq -n 10G -r 8m /ibm/fs2-8m/test-10g-write /usr/local/bin/gpfsperf create seq /ibm/fs2-8m/test-10g-write recSize 8M nBytes 10G fileSize 10G nProcesses 1 nThreadsPerProcess 1 file cache flushed before test not using data shipping not using direct I/O offsets accessed will cycle through the same file segment not using shared memory buffer not releasing byte-range token after open no fsync at end of test Data rate was **3268199.54 Kbytes/sec**, iops was 398.95, thread utilization 0.984 Record size: 8388608 bytes, 10737418240 bytes to transfer, 10737418240 bytes transferred CPU utilization: user 3.68%, sys 3.87%, idle 92.45%, wait 0.00%

Rate is limited by GEN-2 PCI card, GEN-3 cards deliver **5.6 GB/sec**

### **RamSan TM-820 single client random read test**

![](_page_7_Figure_2.jpeg)

TMS 820 Random Read 1k test

This Number of Operations was generated on just 2 files opened with gpfsperf like

/usr/local/bin/gpfsperf read rand -r 1k -n 10g /ibm/tms-256k/file-\$num -th 64 -dio

**A word of caution :** The achieved numbers depends on the right Client configuration and good Interconnect and can vary between environments. They should not be used in RFI's as commited numbers, rather to demonstrate the technical capabilities of the Product in good conditions

### **RamSan TM-820 single client random write test**

![](_page_8_Figure_2.jpeg)

### TMS 820 Random Write 1k test

This Number of Operations was generated on just 2 files opened with gpfsperf like

/usr/local/bin/gpfsperf write rand -r 1k -n 10g /ibm/tms-256k/file-\$num -th 64 -dio

**A word of caution :** The achieved numbers depends on the right Client configuration and good Interconnect and can vary between environments. They should not be used in RFI's as commited numbers, rather to demonstrate the technical capabilities of the Product in good conditions

![](_page_9_Picture_0.jpeg)

# other industry trends relevant

![](_page_10_Picture_0.jpeg)

### **GPFS Flash Local Read Only Cache (LROC)**

- Many NAS workloads benefit from large read cache
	- SPECsfs
	- VMWare and other virtualization
	- Database
- Augment the Interface Node DRAM cache with SSD
	- Used to cache:
		- Data
		- Inodes
		- Indirect blocks
	- Cache consistency insured by standard GPFS tokens
	- Assumes SSD device is unreliable, data is protected by checksum and verified on read
	- Provide low-latency access to file system metadata and data
- Implement with consumer flash for maximum Cache/\$
	- Enabled by FLEA's LSA (Data is writte Sequential to Device, to eliminate wear leveling)
	- Reach small File performance leadership compared to other NAS Devices

![](_page_10_Figure_17.jpeg)

**Add 100's of GBs of SSD to each interface node**

![](_page_11_Picture_1.jpeg)

• Two consumer grade 200 GB SSDs cache a forty-eight 300 GB 10K SAS disk GPFS storage system

![](_page_11_Figure_3.jpeg)

LROC - Local Read Only Cache

- $\mathcal{R}$  Initially, with all data coming from the disk storage system, the client reads data from the SAS disks at  $\sim$  5,000 IOPS
- $\mathcal{\times}$ As more data is cached in Flash, client performance increases to 33,000 IOPS while reducing the load on the disk subsystem by more than 95%

![](_page_12_Picture_0.jpeg)

How will samba keep up with this trend and close the gap ?

Multi channel RDMA Code optimization

and don't forget performance monitoring its not nice to have its a must !!!!

### Realtime performance monitor

![](_page_13_Figure_1.jpeg)

![](_page_13_Figure_2.jpeg)

![](_page_14_Figure_1.jpeg)